**Photoshop 2021 (Version 22.4) Serial Number Free (April-2022)**

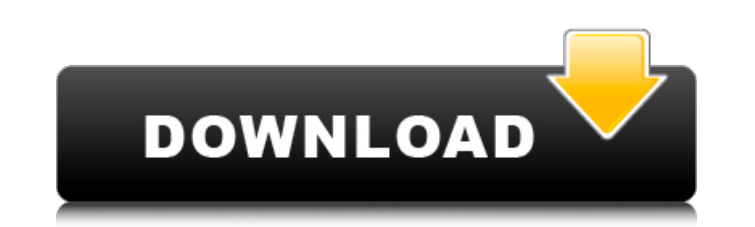

# **Photoshop 2021 (Version 22.4) Crack [32|64bit]**

Applying and changing colors Photoshop enables you to change colors in an image in almost any way you can imagine, by doing the following: \*\*Using color sliders:\*\* Sliders enable you to adjust the overall color values of y colors. \*\*Adjusting the saturation of colors:\*\* Saturation refers to the degree of darkness or lightness a color has. Saturation controls the darkness or lightness of all colors in an image, or, in other words, how "pink" Hue/Saturation tool, which enables you to change the color of any or all of the colors in an image, and to manipulate the intensity of a color. The Hue/Saturation tool is found in the Adjustments panel and is the most powe

### **Photoshop 2021 (Version 22.4) Free Download [32|64bit]**

How to install Photoshop Elements 2020? Download Photoshop Elements 2020 setup file for your system (32/64 bit). The software is available for Windows 8, 8.1, 10, and macOS. Run the downloaded file and sign up for Photosho the folder where you have downloaded it. And that's it, now you have successfully installed Photoshop Elements 2020. With the help of Photoshop Elements 2020, you can edit, export, print, crop, remove red eye, create styli photos to look their best. What's New In Adobe Photoshop Elements 2020? Adobe Photoshop Elements 2020 provides major improvements to help you handle your photos, graphics, documents, and web content. The following features your own stickers, simulates a sticker that you would like to create. This will be shown when you are creating a sticker that you want to import from your library. Adjustments and corrections to your photos and graphics: C Adjust contrast, sharpness and other image corrections. Easily customize the default adobe Photoshop backgrounds. Crop photos: You can easily crop any photo with the help of this feature. Add text and stickers to a photo: imperfections in a photo: Remove red-eye and other imperfections in your photos with the help of this feature. Create font: Create a font from the text. Easily add custom fonts to a photo: Adobe Photoshop Elements 2020 hel effects in your photos with the help of this feature. Add visual effects: Add visual effects on your photos. Blur effect: You can apply blur effects on your photos. Insert white frames: You can easily insert white frames t of this feature. Create a calendar: You can easily create a calendar and preview it. Select photos: Select the 388ed7b0c7

## **Photoshop 2021 (Version 22.4) Crack+**

How to Get a Job in Technology and Start Your Own Side Project Knowing that you will have a job after graduation is very exciting, but when you don't know what you want to do, there is the possibility that you will not fin encourage you to explore different opportunities that you have, even if they are side projects, and be supportive of you if you want to try to break into the field, or even start your own business. Technology today has bec you. So for this reason, many of the jobs you have have to do with technology. However, there is an even wider range of related jobs, such as sales, marketing, and network management, which all require a solid foundation i you are currently a college student, then this section of our web site will help you to get a job in technology. And if you are someone who is no longer in college, we have information for you to help you become a proficie technology without a background in technology. However, if you are someone who isn't afraid to work hard to get the education you need to be a proficient computer user, then it is possible to find a job in technology. Read market is competitive, and it is very easy to get caught up in the current language of the technology field. And even though you may have an interest in technology, you may not have the right skills to get a job in the fie opportunities online, so that you can improve your skills. And you can also look for ways to work for a technology company, so that you can get the education necessary to find a job in technology. Read More Technology is a in our society. Technology is playing an even more important role in today's society, because it is a major part of almost everyone's daily life. In addition, it is a field that is growing at an incredibly fast pace, and s are interested in technology,

## **What's New in the Photoshop 2021 (Version 22.4)?**

Yamaha RX-V675 The Yamaha RX-V675 is a synthesizer released by Yamaha Japan on August 16, 2007. It is the latest version of the RX-V series and combines the functions of the RX-V685 and RX-V675. Features The RX-V675 is a 3 (not to be confused with the VL-65) for simulating analog bass in a compact package. The RX-V675 model line up (listed in Japanese order) includes the following: RX-V675: VL-V870 Articulation Model RX-V675 CS: VL-V870 Arti Model & Sound Card (with VL-V85) RX-V675 CS: VL-V870 Articulation Model (with VL-V85) RX-V675 RS: VL-V870 Articulation Model & Sound Card The VL-V85 is a digital version of the VL-V90, with a "flexible processing" function modulation. The VL-V85 is available with the RX-V675 with a new front panel. It has the same body as the VL-V90, except that it has the front panel of the RX-V675, instead of the previous VL-V85. References External links Department The Birmingham Police Department is the primary municipal law enforcement agency servicing the city of Birmingham, Alabama, United States. The department employs about 690 sworn police officers, who comprise the operates out of a headquarters in downtown Birmingham. Organization The department is headed by Chief David Engle and it is divided into six divisions as follows: Administration Community Services Prisons Criminal Investig Assault Unit The department's Operations Unit consists of the Assault Unit, consisting of seven officers and six footed officers, and the Special Operations Unit. Rank structure Birmingham Police Department Officer (OC) De

### **System Requirements:**

OS: Windows XP, Vista, 7, 8, 10 Memory: 512 MB recommended Video Card: DX9 compatible (though most modern games will use DX10) Sound Card: DirectX compatible Sound card DirectX: Version 9.0c Internet Connection: Broadband internet connection Drive Space: 500 MB available space Input Device: Keyboard, mouse Size of CD/DVD Drive: 6.9 MB Egreetings Description: Eg

[https://riberadelxuquer.com/wp-content/uploads/2022/07/Adobe\\_Photoshop\\_2022\\_Version\\_2302.pdf](https://riberadelxuquer.com/wp-content/uploads/2022/07/Adobe_Photoshop_2022_Version_2302.pdf) <https://lms.trungtamthanhmy.com/blog/index.php?entryid=3108> [https://midiario.com.mx/upload/files/2022/07/lJA2q7YHjFBuHI8koFT9\\_05\\_95ff7582ac323d3fefded12c3215dafc\\_file.pdf](https://midiario.com.mx/upload/files/2022/07/lJA2q7YHjFBuHI8koFT9_05_95ff7582ac323d3fefded12c3215dafc_file.pdf) <http://westghostproductions.com/2022/07/05/photoshop-cs6-keygen-crack-setup-license-keygen-updated-2022/> <https://digipal.ps/blog/index.php?entryid=5143> <https://in-loving-memory.online/adobe-photoshop-2021-version-22-4-3-free/> [https://www.golfmotion.com.au/sites/default/files/webform/Adobe-Photoshop-2021\\_0.pdf](https://www.golfmotion.com.au/sites/default/files/webform/Adobe-Photoshop-2021_0.pdf) [https://vumview.com/upload/files/2022/07/IT7wgx2Tyx5qETgbAXxG\\_05\\_95ff7582ac323d3fefded12c3215dafc\\_file.pdf](https://vumview.com/upload/files/2022/07/IT7wgx2Tyx5qETgbAXxG_05_95ff7582ac323d3fefded12c3215dafc_file.pdf) [http://www.kitesurfingkites.com/wp-content/uploads/Adobe\\_Photoshop\\_2022\\_\\_Hacked\\_\\_Activation\\_For\\_PC.pdf](http://www.kitesurfingkites.com/wp-content/uploads/Adobe_Photoshop_2022__Hacked__Activation_For_PC.pdf) <https://rebatecircle.com/wp-content/uploads/2022/07/maryann.pdf> <https://theoceanviewguy.com/photoshop-2022-version-23-1-crack-mega-with-license-code-download-win-mac-latest-2022/> <https://annesiret.com/adobe-photoshop-2021-version-22-5-serial-key/> <https://www.alfamotor.ro/system/files/webform/cariere/chanand57.pdf> <https://www.trendcorporate.com.au/sites/default/files/webform/derrreil769.pdf> <https://delicatica.ru/2022/07/05/adobe-photoshop-cc-2015-version-17-keygen-generator-with-keygen-for-pc-2022/> <https://eqsport.biz/photoshop-2021-version-22-4-2-keygenerator-free-april-2022/> [https://socialpirate.org/upload/files/2022/07/xSI33fqIjeqUvateTkXa\\_05\\_a84b2bd74691df50eb8e813141e6aa05\\_file.pdf](https://socialpirate.org/upload/files/2022/07/xSI33fqIjeqUvateTkXa_05_a84b2bd74691df50eb8e813141e6aa05_file.pdf) <https://xn--80aagyardii6h.xn--p1ai/photoshop-cc-2015-version-18-crack-keygen-with-serial-number-free-license-key-updated-2022/> <https://hexol.com/wp-content/uploads/2022/07/waunitia.pdf> [https://pi-brands.com/wp-content/uploads/2022/07/Photoshop\\_CC\\_2019\\_version\\_20.pdf](https://pi-brands.com/wp-content/uploads/2022/07/Photoshop_CC_2019_version_20.pdf) [https://crystalshine.eu/wp-content/uploads/2022/07/Adobe\\_Photoshop\\_CC\\_2018.pdf](https://crystalshine.eu/wp-content/uploads/2022/07/Adobe_Photoshop_CC_2018.pdf) [https://stayconnectedcommunications.com/wp-content/uploads/2022/07/Adobe\\_Photoshop\\_2021.pdf](https://stayconnectedcommunications.com/wp-content/uploads/2022/07/Adobe_Photoshop_2021.pdf) <https://elearning.21.training/blog/index.php?entryid=4498> <https://rei4dummies.com/adobe-photoshop-2021-version-22-4-2-latest-2022/> [https://www.belmont-ma.gov/sites/g/files/vyhlif6831/f/uploads/covid\\_19\\_safety\\_tips.pdf](https://www.belmont-ma.gov/sites/g/files/vyhlif6831/f/uploads/covid_19_safety_tips.pdf) <http://powervapes.net/wp-content/uploads/2022/07/weblmar.pdf> [https://atennis.kz/tour/upload/files/2022/07/F6DDdXiBWjoant33ojPZ\\_05\\_a84b2bd74691df50eb8e813141e6aa05\\_file.pdf](https://atennis.kz/tour/upload/files/2022/07/F6DDdXiBWjoant33ojPZ_05_a84b2bd74691df50eb8e813141e6aa05_file.pdf) [https://logicbg.com/wp-content/uploads/2022/07/Photoshop\\_2021\\_Version\\_2243\\_Patch\\_full\\_version\\_\\_\\_Product\\_Key\\_Full\\_2022.pdf](https://logicbg.com/wp-content/uploads/2022/07/Photoshop_2021_Version_2243_Patch_full_version___Product_Key_Full_2022.pdf) <https://maniatech-academy.co.uk/blog/index.php?entryid=5> <https://www.akademicloud.com/blog/index.php?entryid=4102>